# Cheatography

## Backupteknologi Side 2 Cheat Sheet by [Sarki](http://www.cheatography.com/sarki/) via [cheatography.com/51138/cs/14042/](http://www.cheatography.com/sarki/cheat-sheets/backupteknologi-side-2)

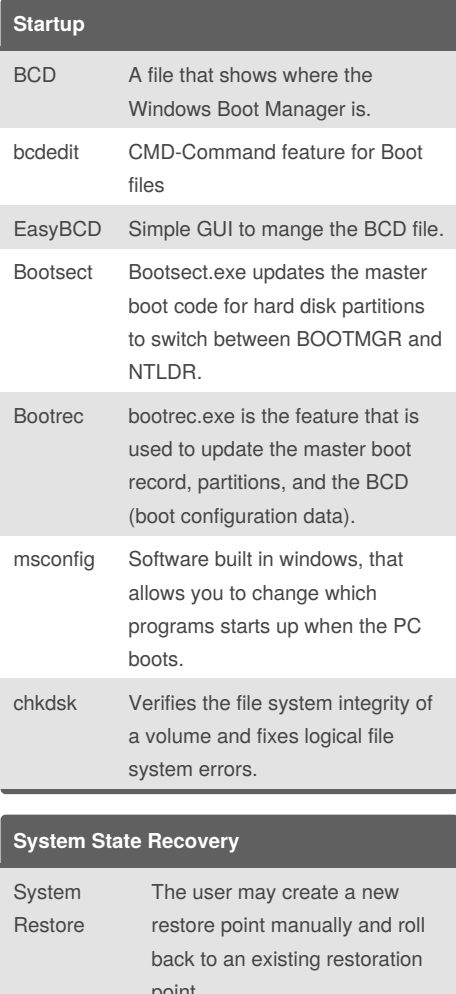

### point. Authoritative Restore Is basicly the same as "System Restore" but it's meant for an AD-DC wbadmin Is a command line feature in Windows Server. The command creates backups and restores OS/Volumes/Files/Folders etc.

## **System State Recovery (cont)**

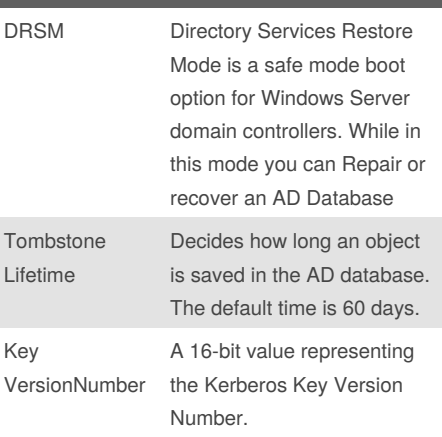

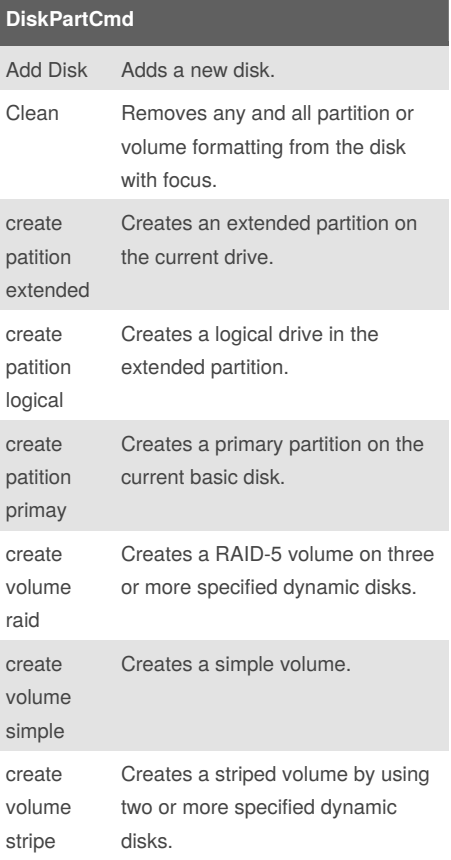

#### **Dirquota commands**

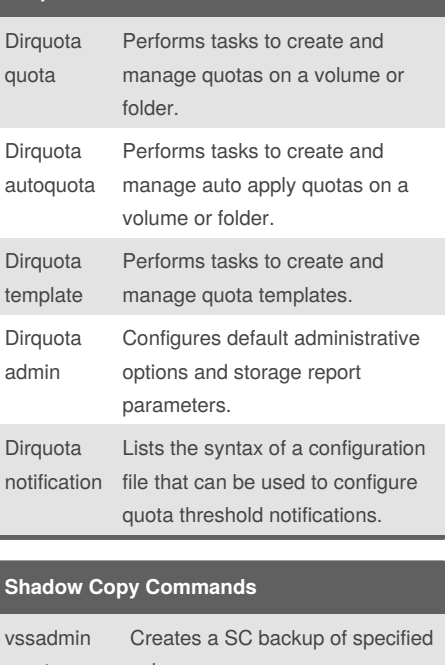

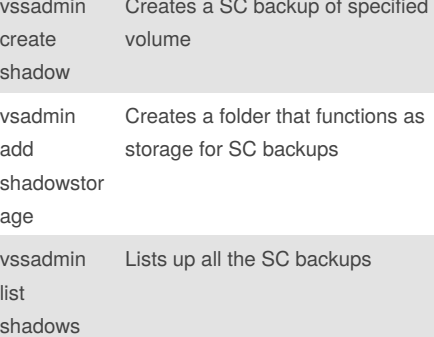

#### **Block-Based Backup**

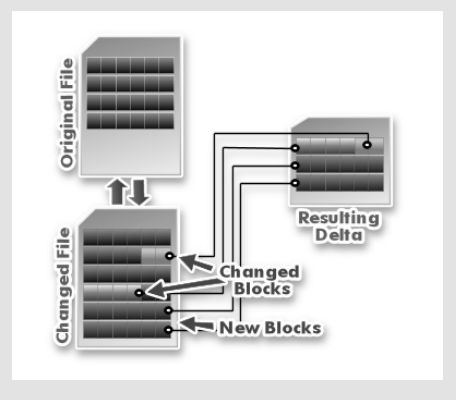

How Block-based backup works in contrast to File-based backup

# Sponsored by **ApolloPad.com**

Everyone has a novel in them. Finish Yours! <https://apollopad.com>

#### By **Sarki** [cheatography.com/sarki/](http://www.cheatography.com/sarki/)

Not published yet. Last updated 20th December, 2017. Page 1 of 1.